## **Grim Tales Die Braut Crack**

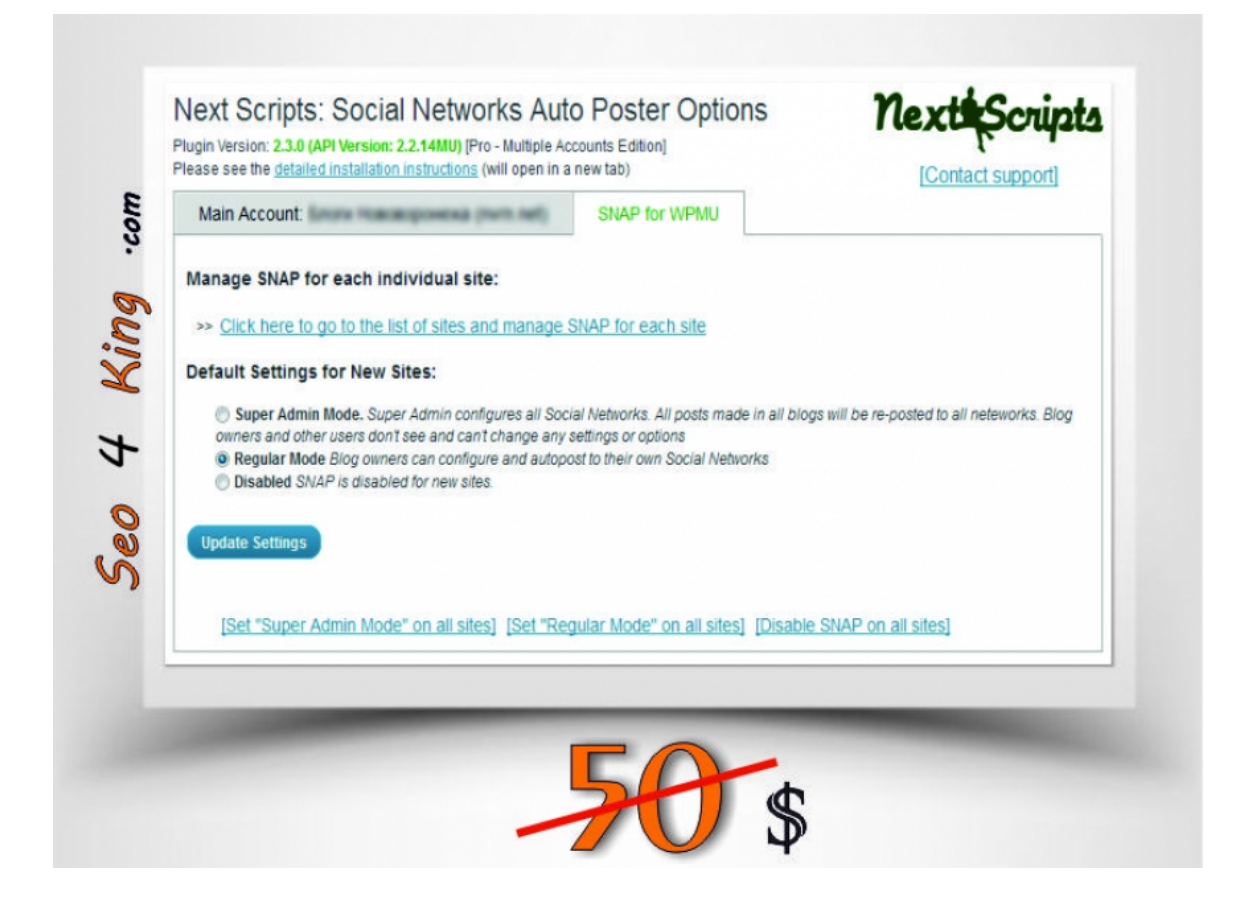

**DOWNLOAD:** <https://tinurli.com/2irvi6>

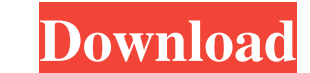

Enter a video URL and click "Submit." Once submitted, you will be sent a confirmation message and then redirected to your video. Your Content We just love to watch great videos. To promote and publicize your video on YouTu video embed code. You can also select the "Always Embed" option when uploading your videos. Doing this will automatically embed the link for your video in your post, so that users can watch your video from any page on your a separate one. Promote your video on your blog. You can leave a link in your post with a short description of the video, like: "Click to watch a cool video from " Some people like to promote their videos on Twitter and Fa can find the option in the YouTube video settings). This will link the video to your Google profile and create a link for your video to be added in Google +1. You can also use Google's +1 feature for more than just YouTube a Google+ page for your business, you can use the +1 button to add the page and its followers to your Google profile. Similar to using the +1 button, you can use Google+. If you have any Google+ page, you can use the +1 bu page for your business, you can use the +1 button to add the page and its followers to your Google profile. Google+ is an integral part of the web. Be sure you have a Google+ account. If 82157476af

> [Epson Adjustment Program T60 T50](http://snorarcie.yolasite.com/resources/Epson-Adjustment-Program-T60-T50.pdf) [a dynamic link library dll initialization routine failed.event id 7023](http://quivulo.yolasite.com/resources/a-dynamic-link-library-dll-initialization-routine-failedevent-id-7023.pdf) [red giant software serial number crack programs](http://sandterho.yolasite.com/resources/red-giant-software-serial-number-crack-programs.pdf)